## **Справка**

о материально-техническом обеспечении основной образовательной программы высшего образования – программы магистратуры (*15.04.05, «Конструкторско-технологическое обеспечение машиностроительных производств» - направленность (профиль) «Технология машиностроения»*)

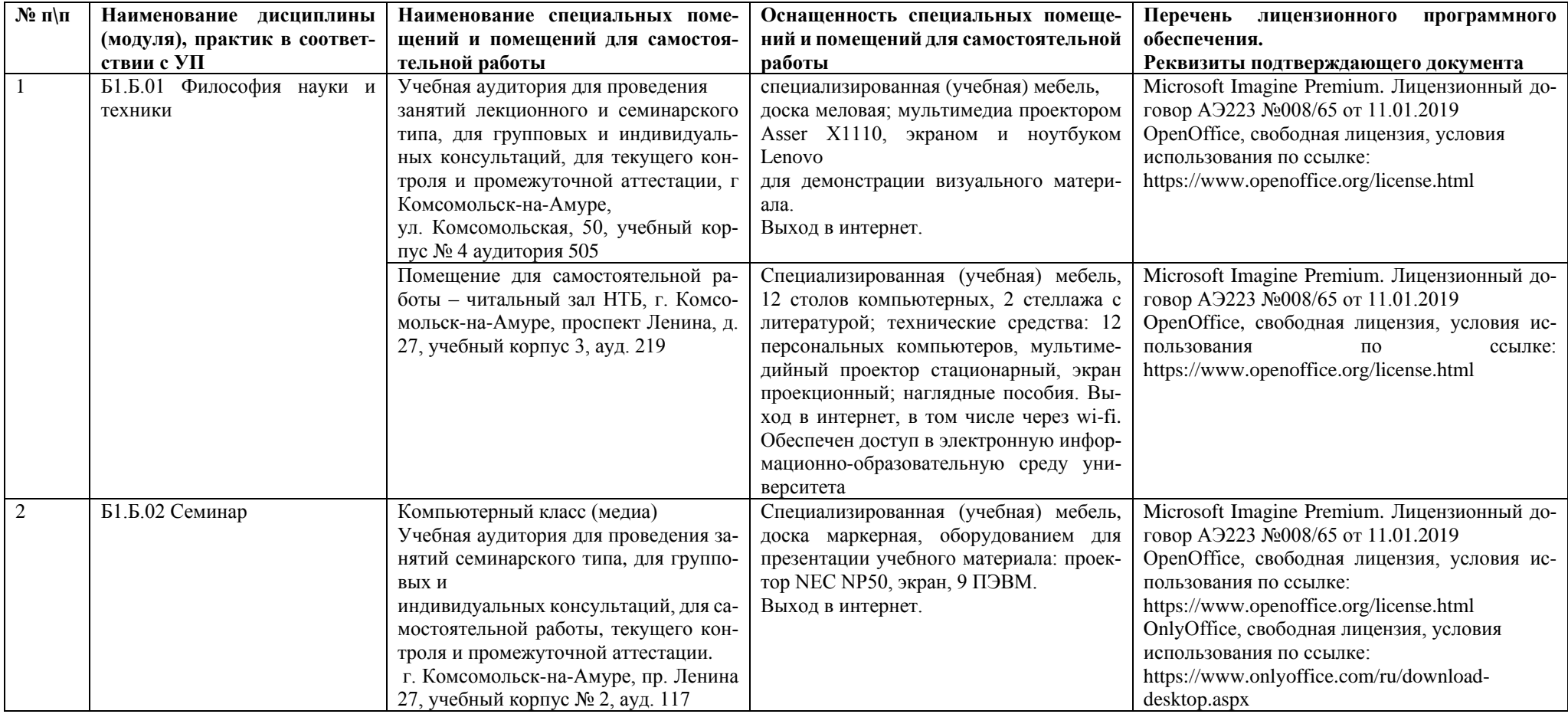

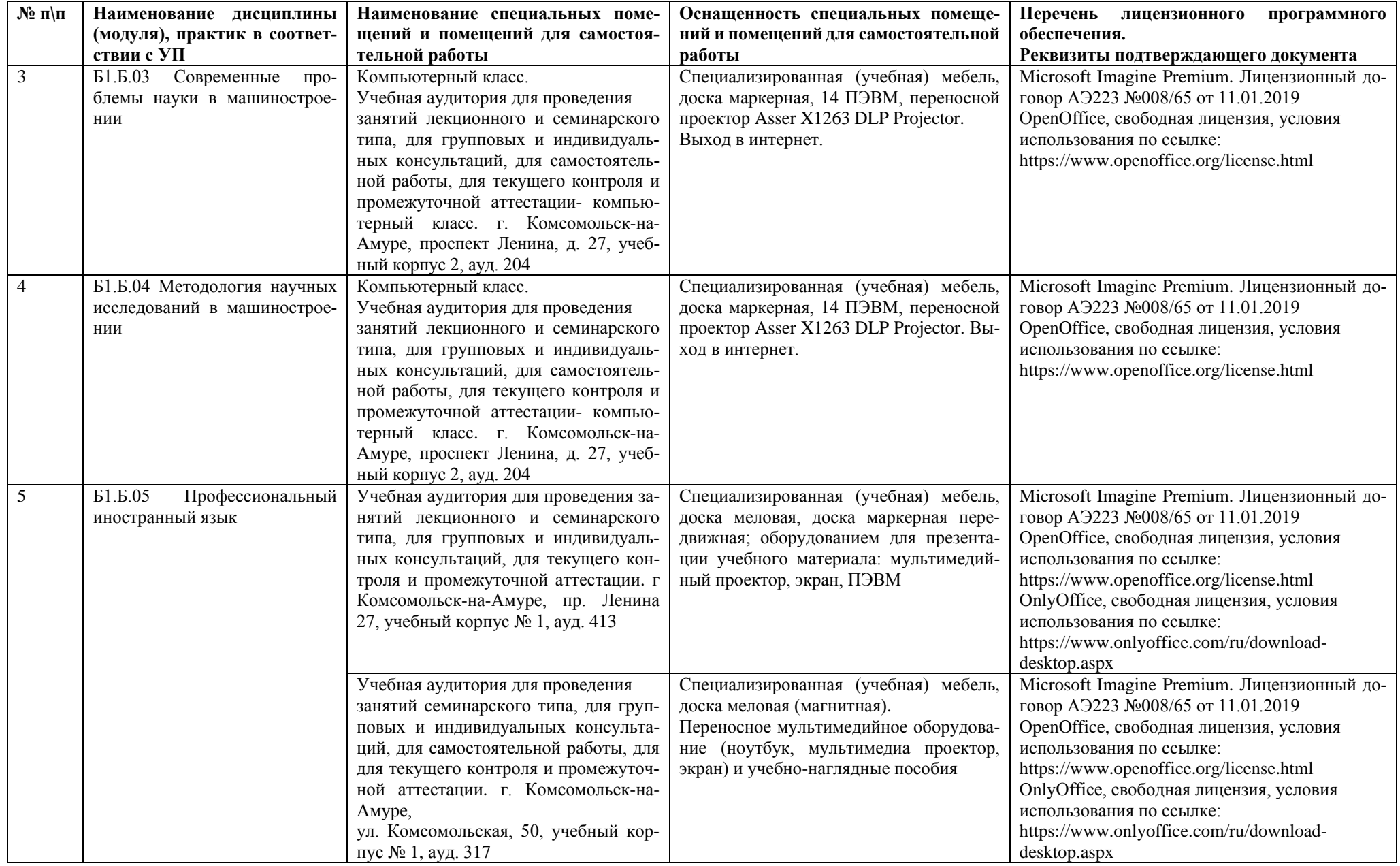

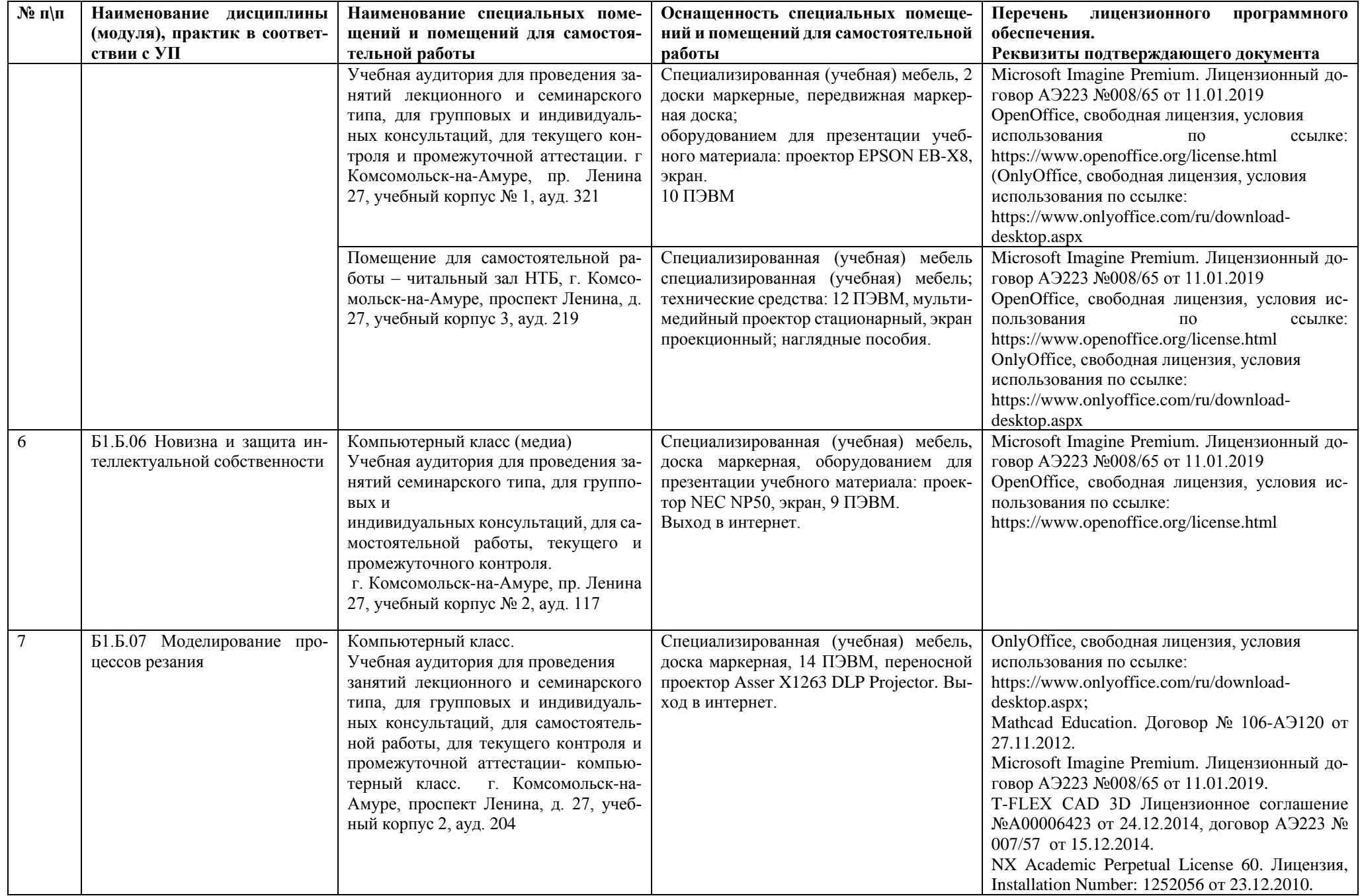

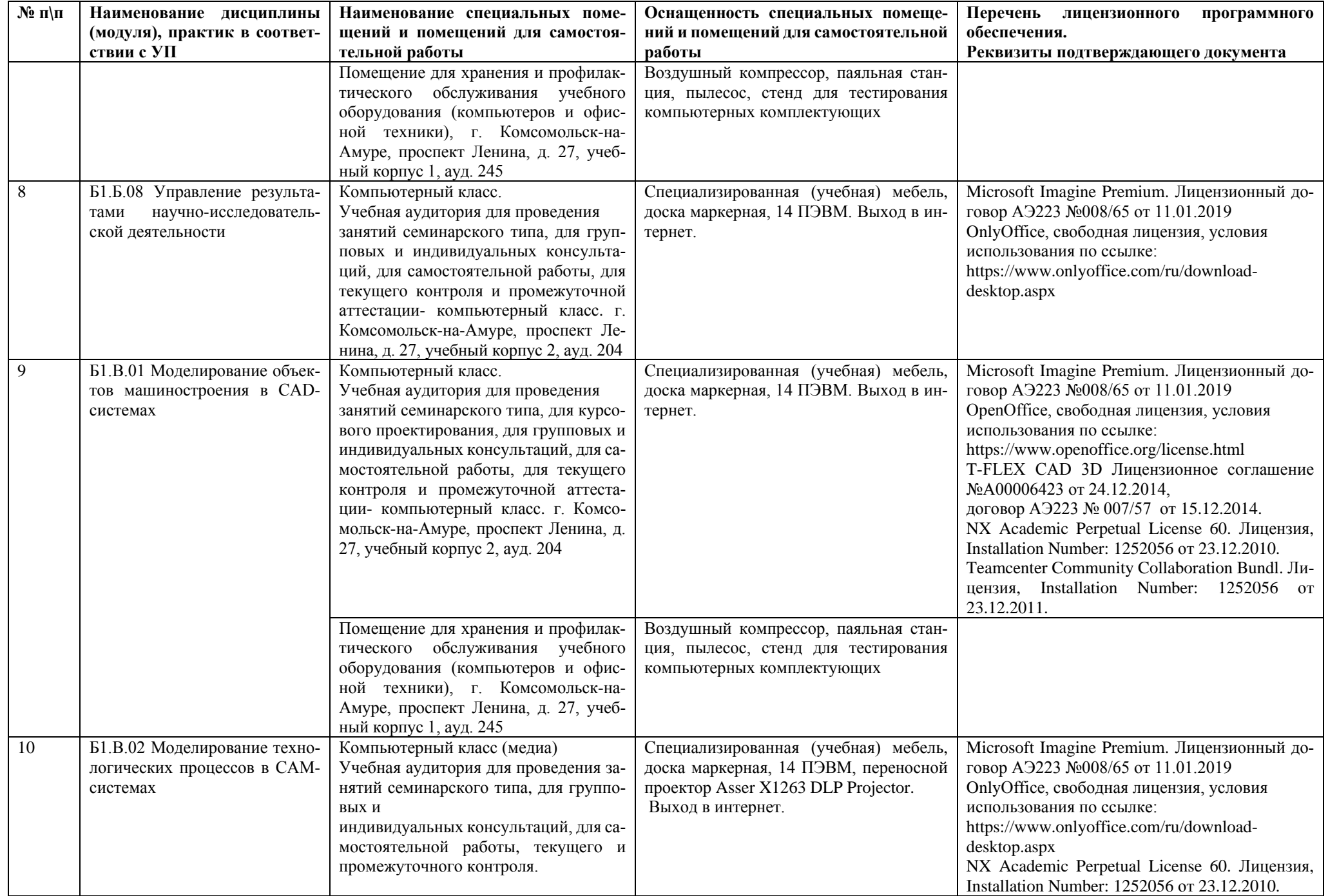

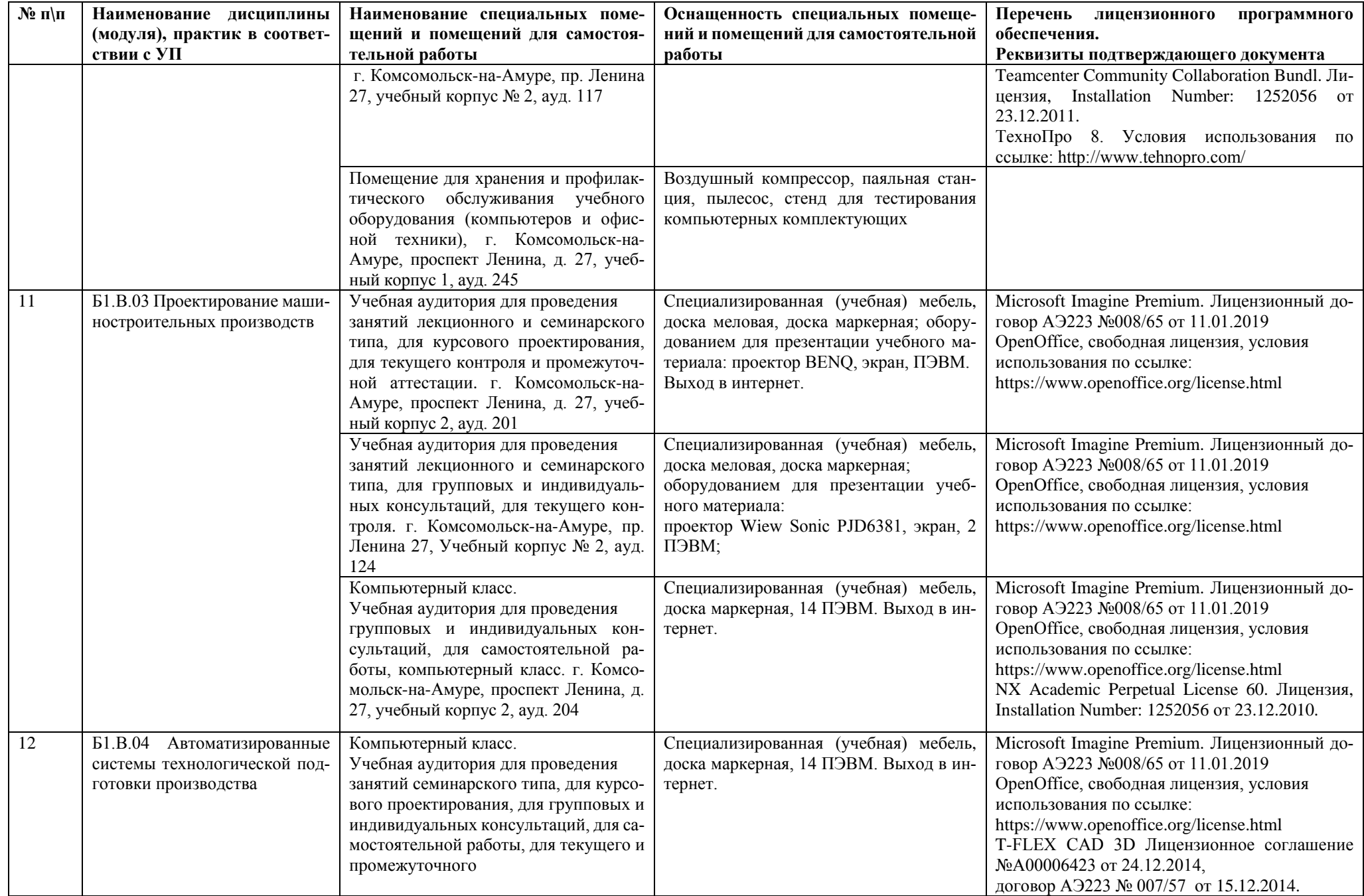

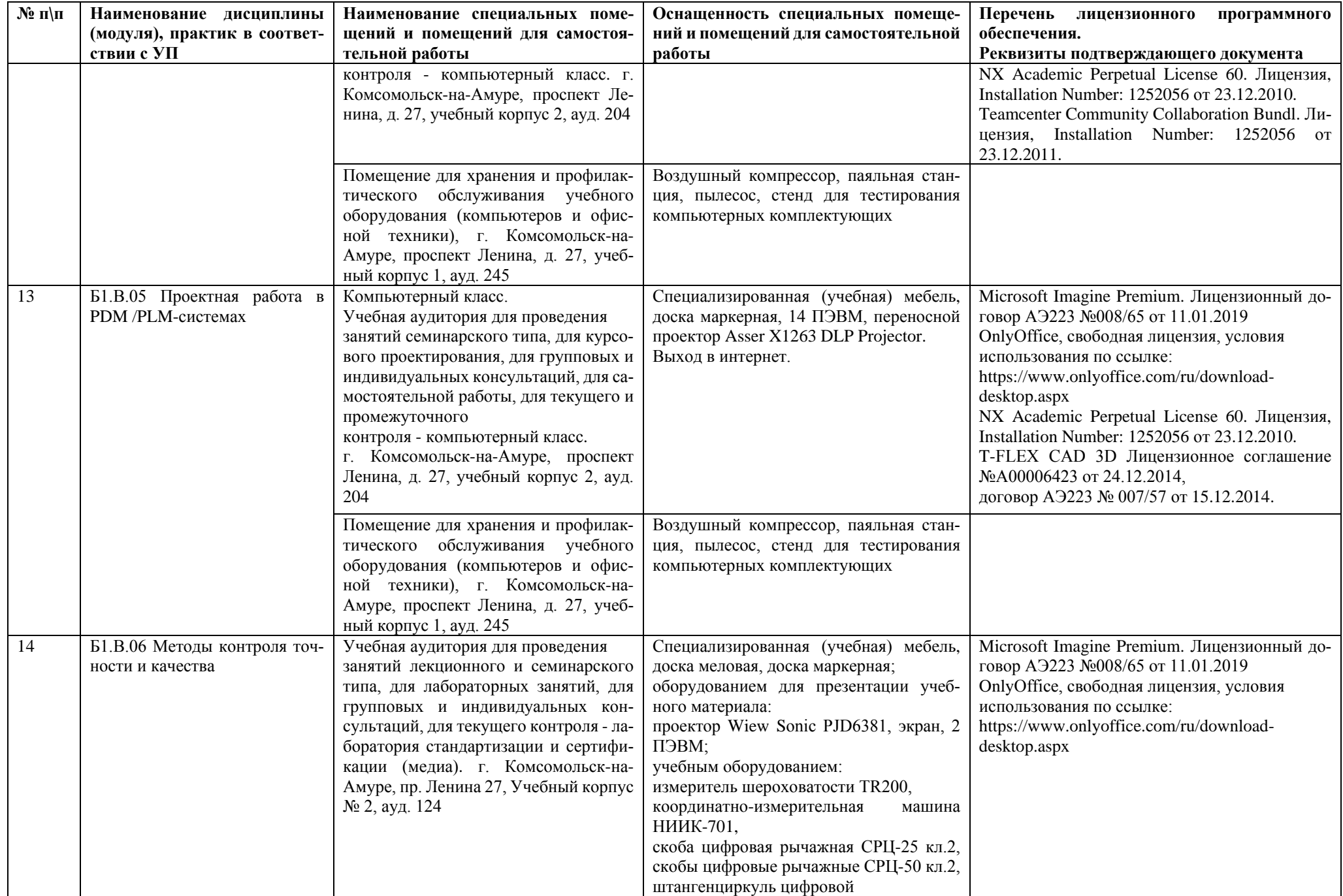

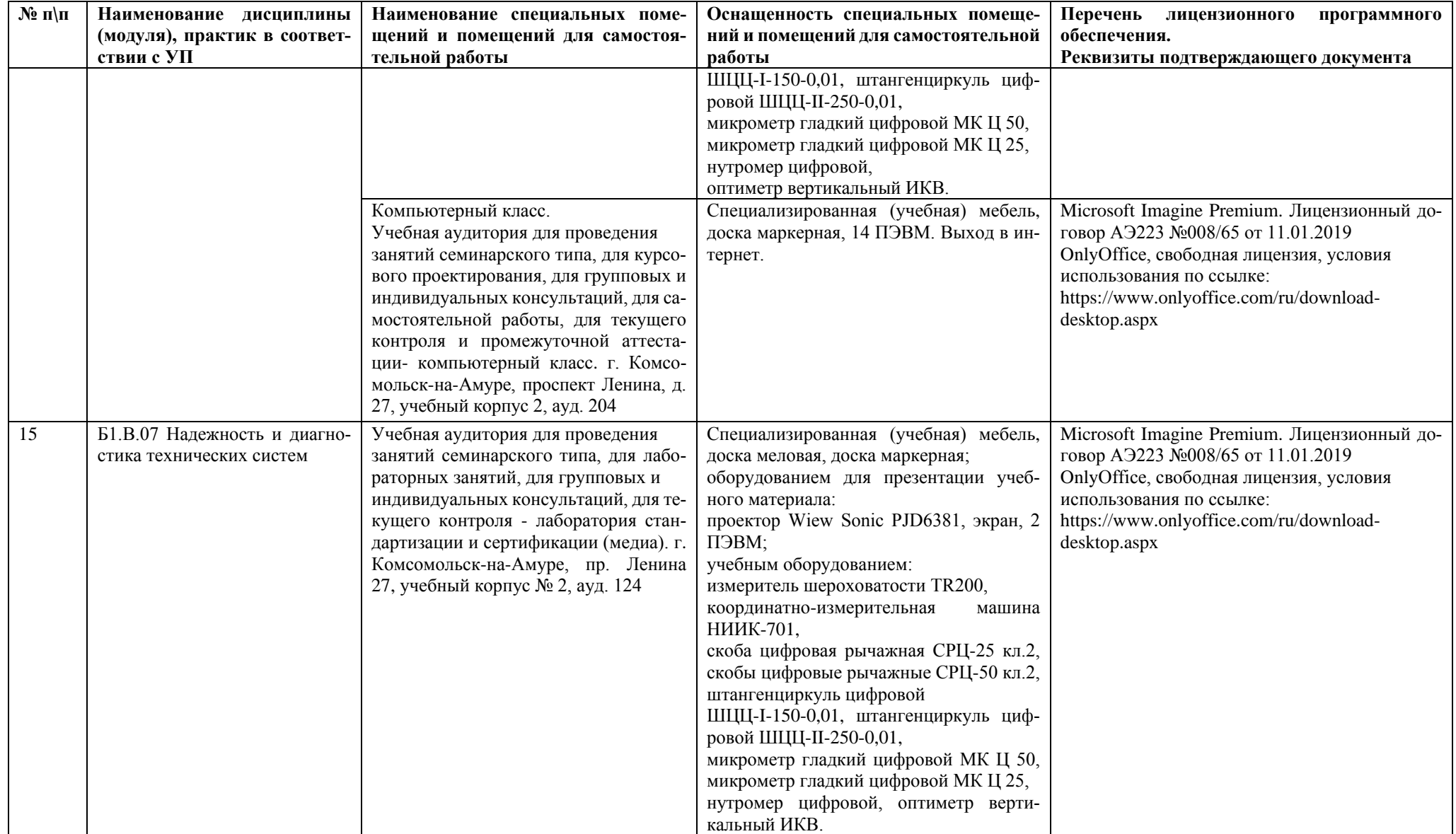

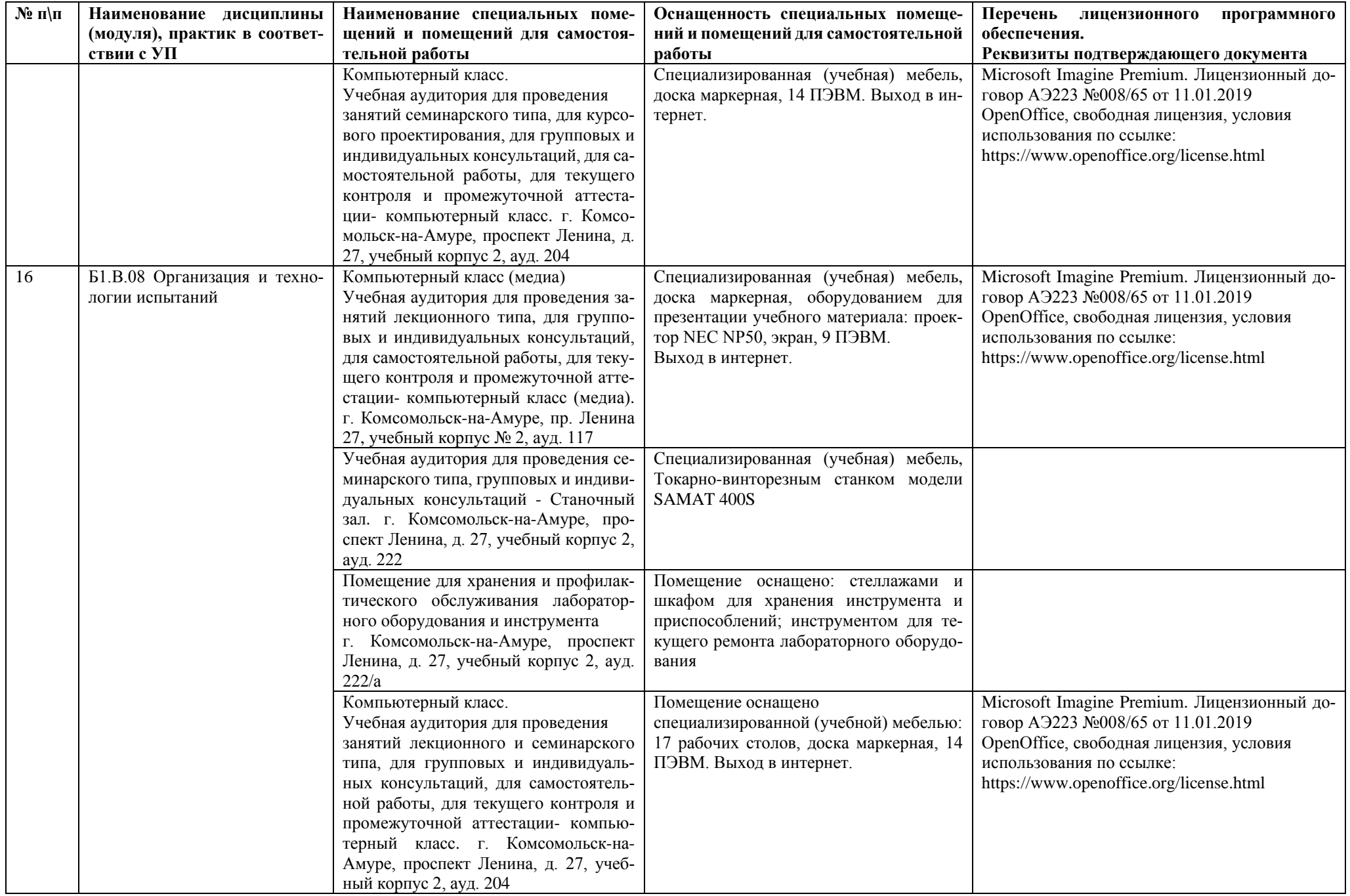

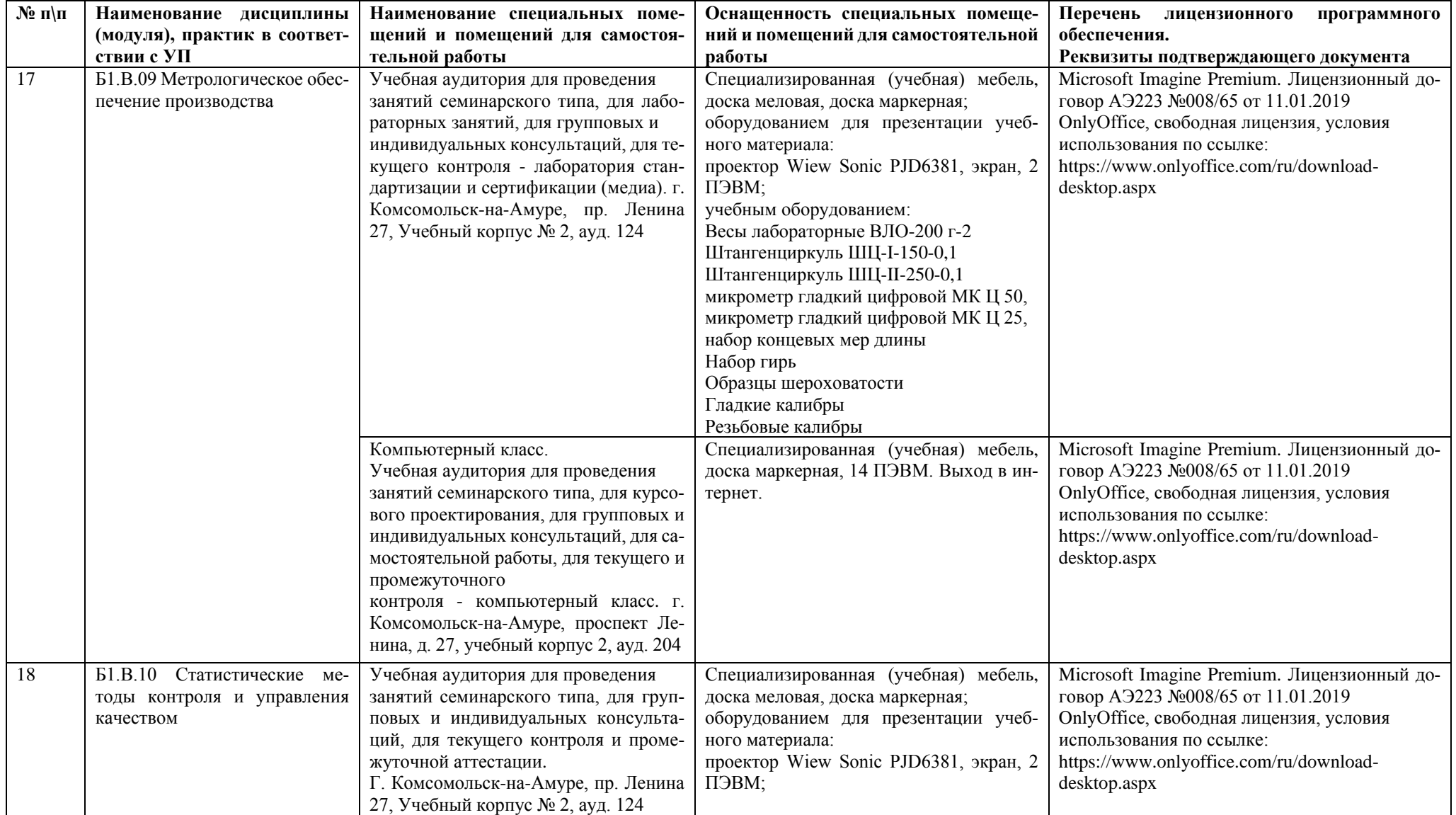

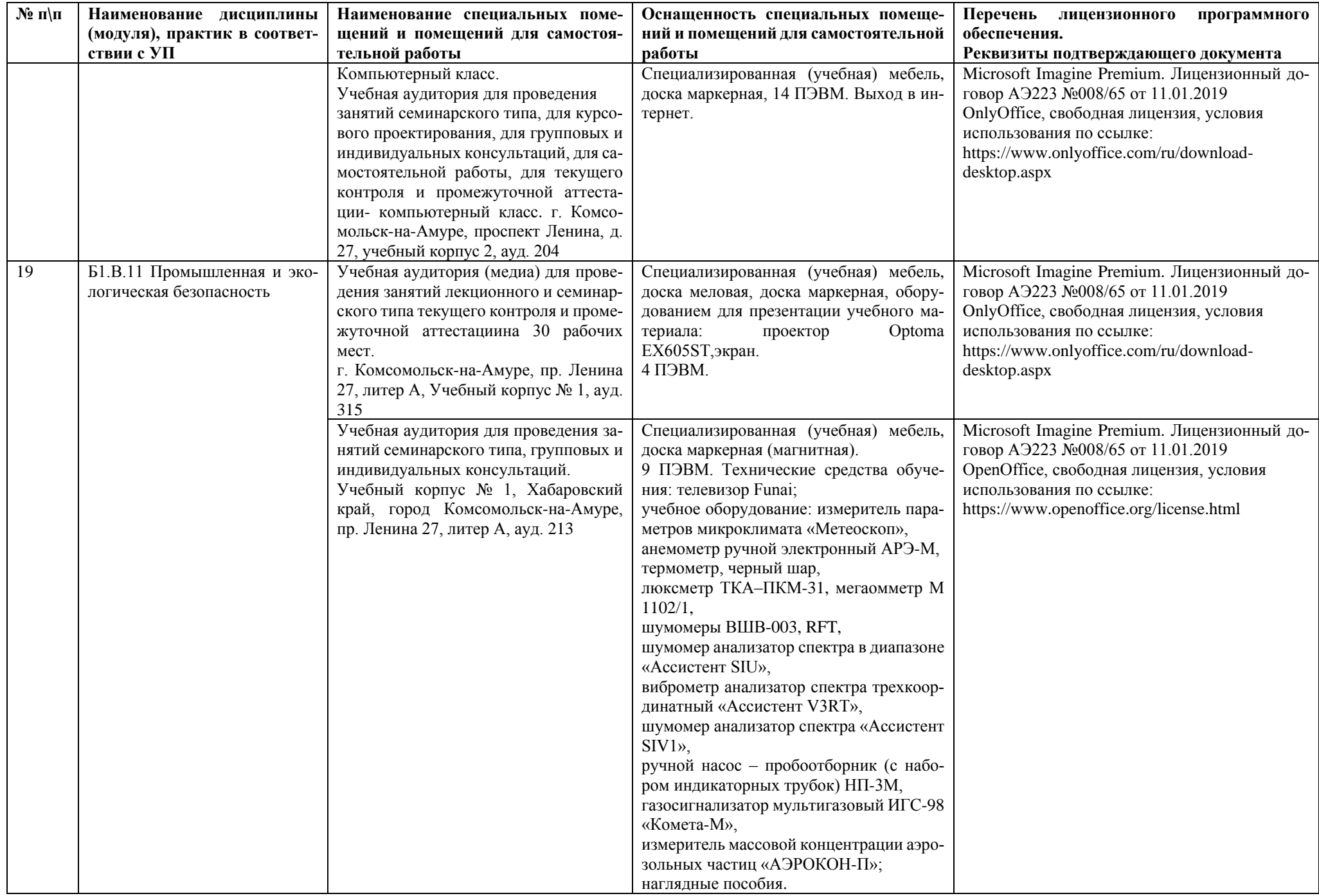

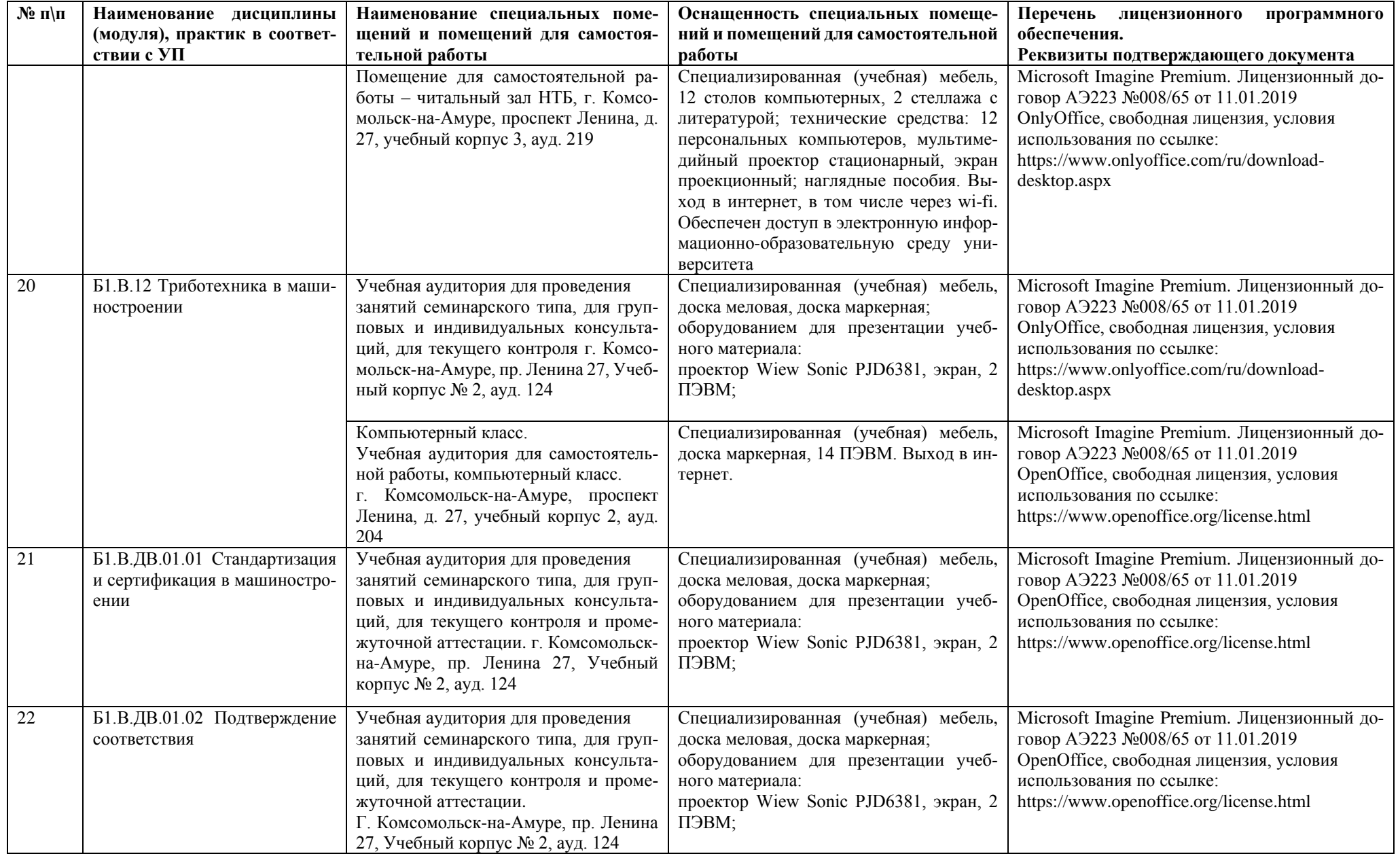

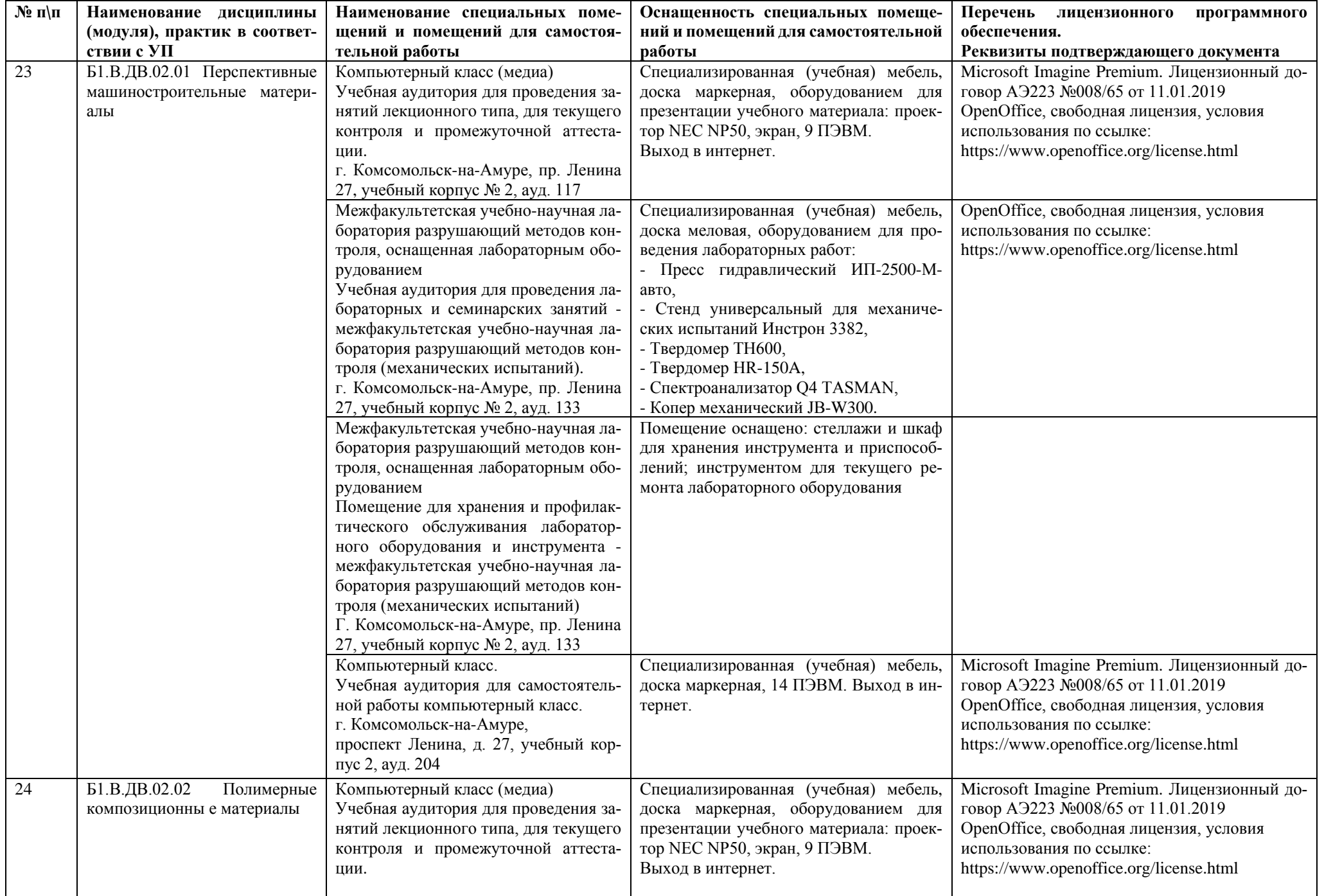

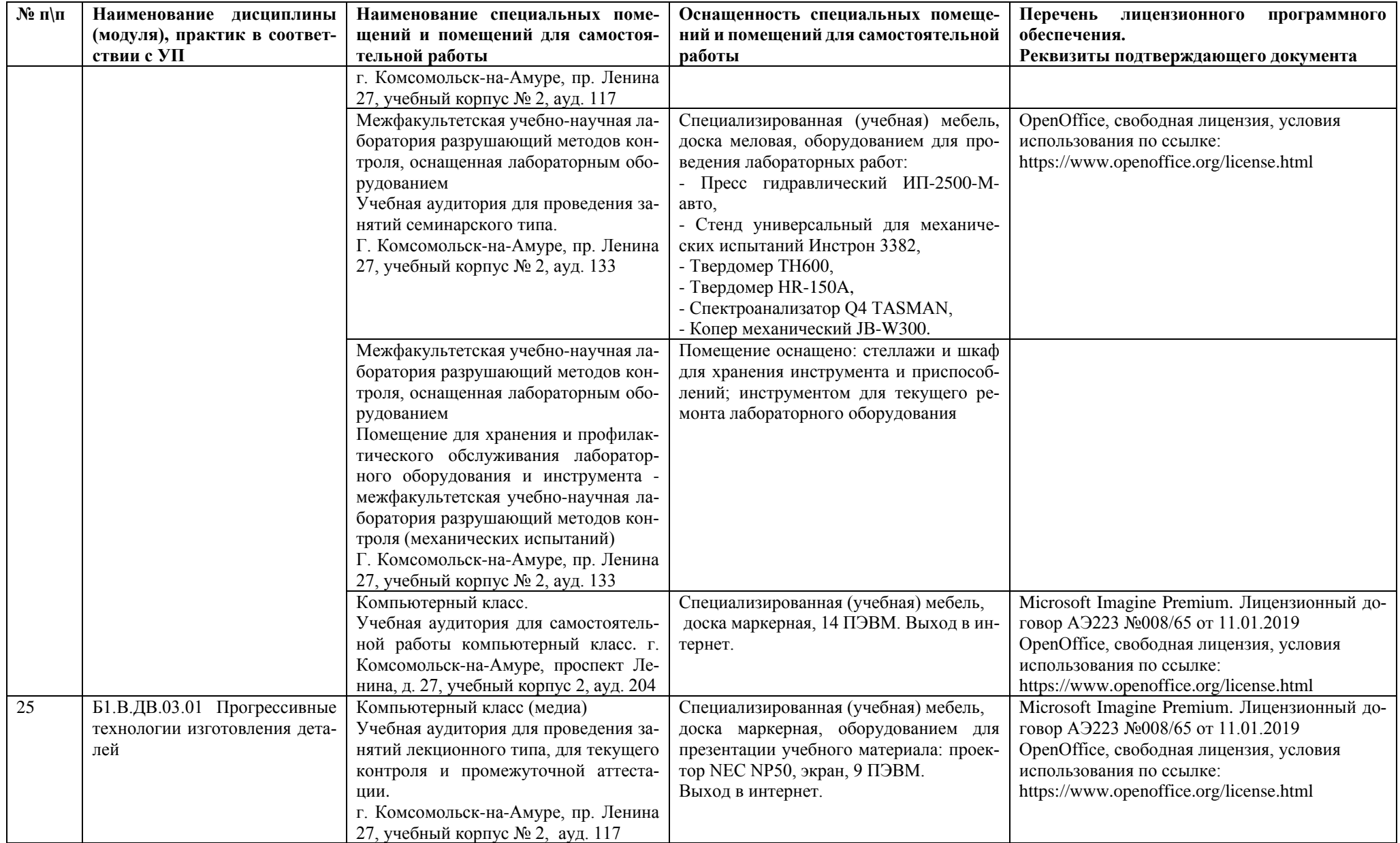

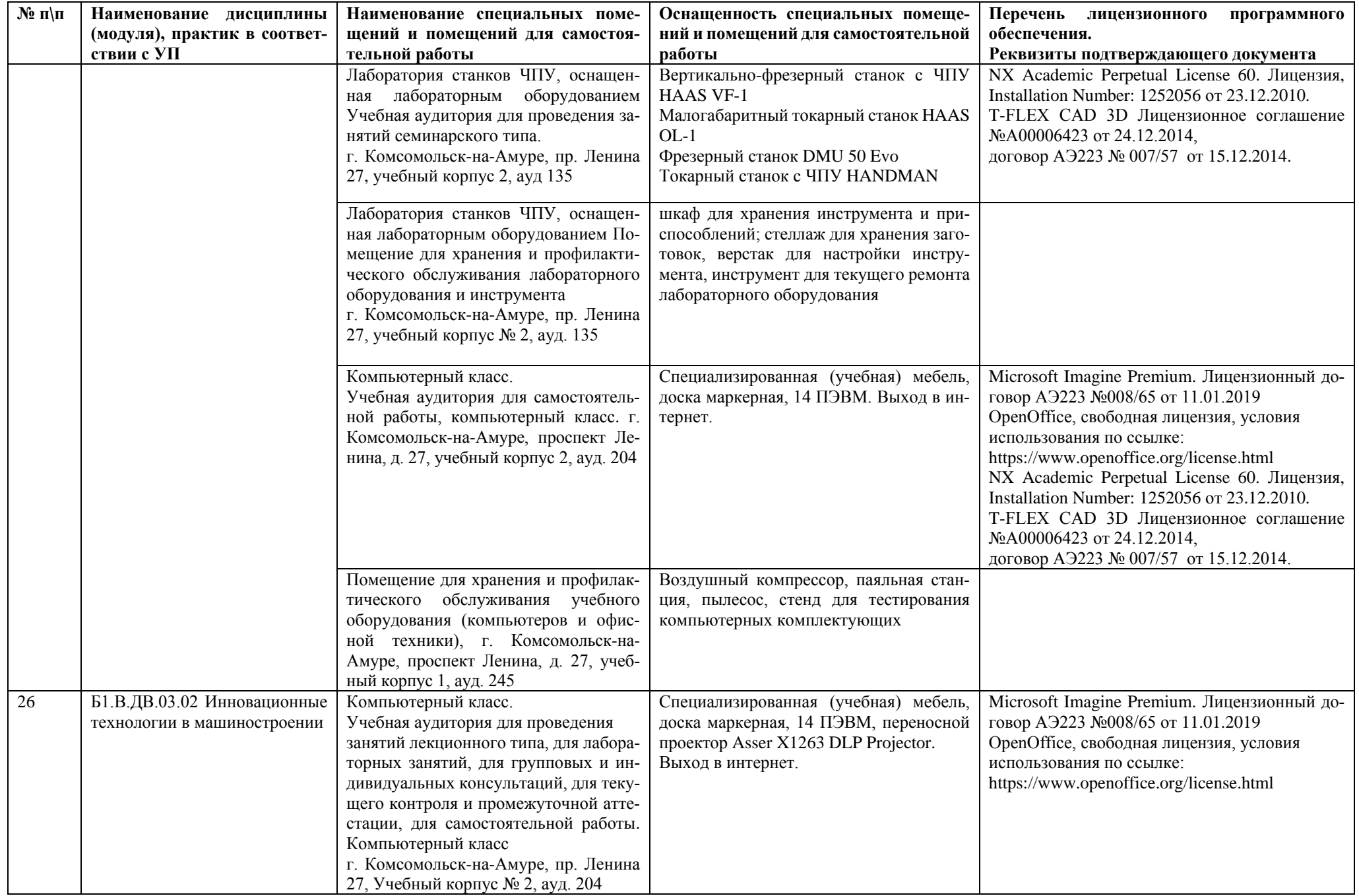

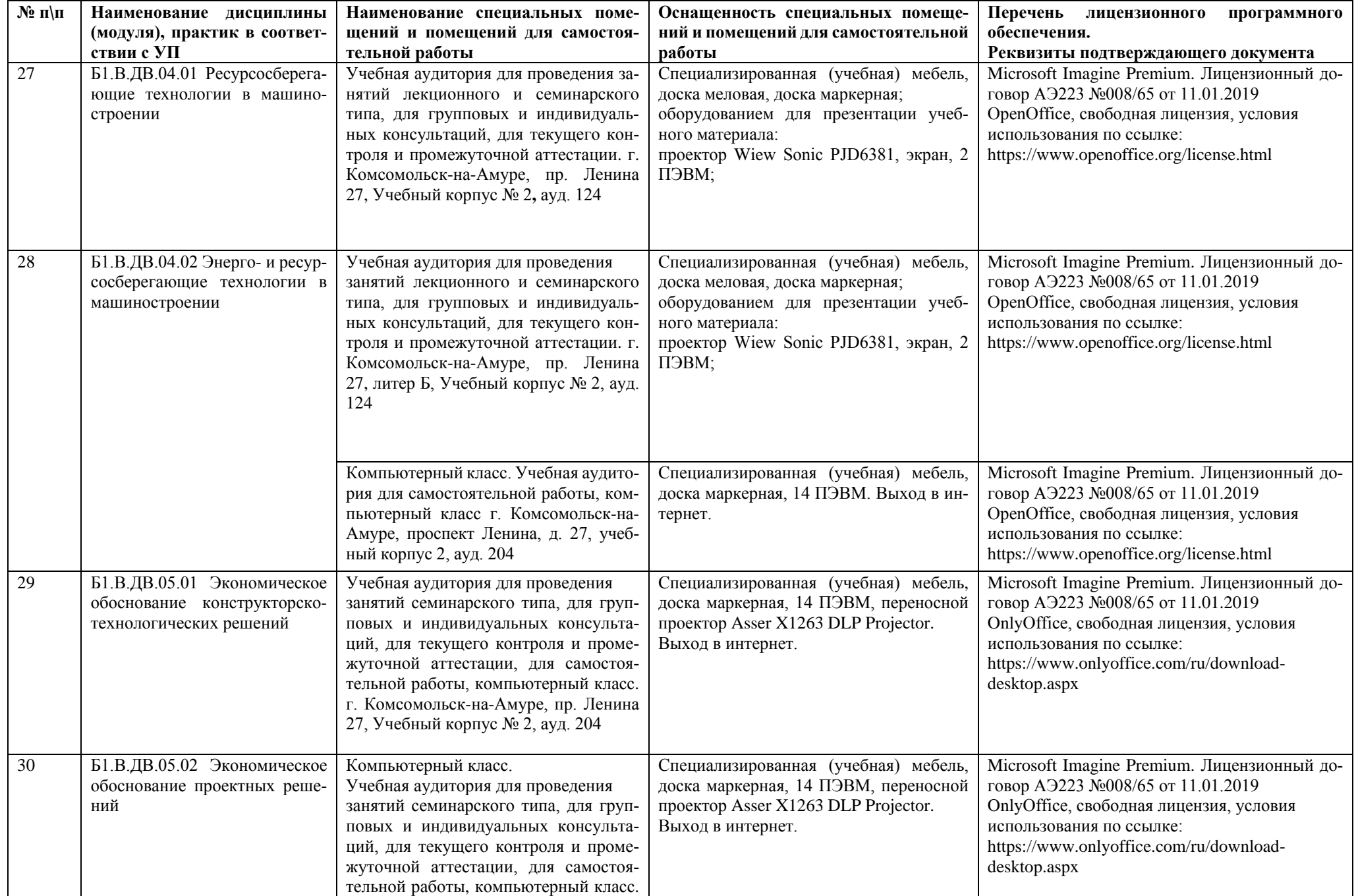

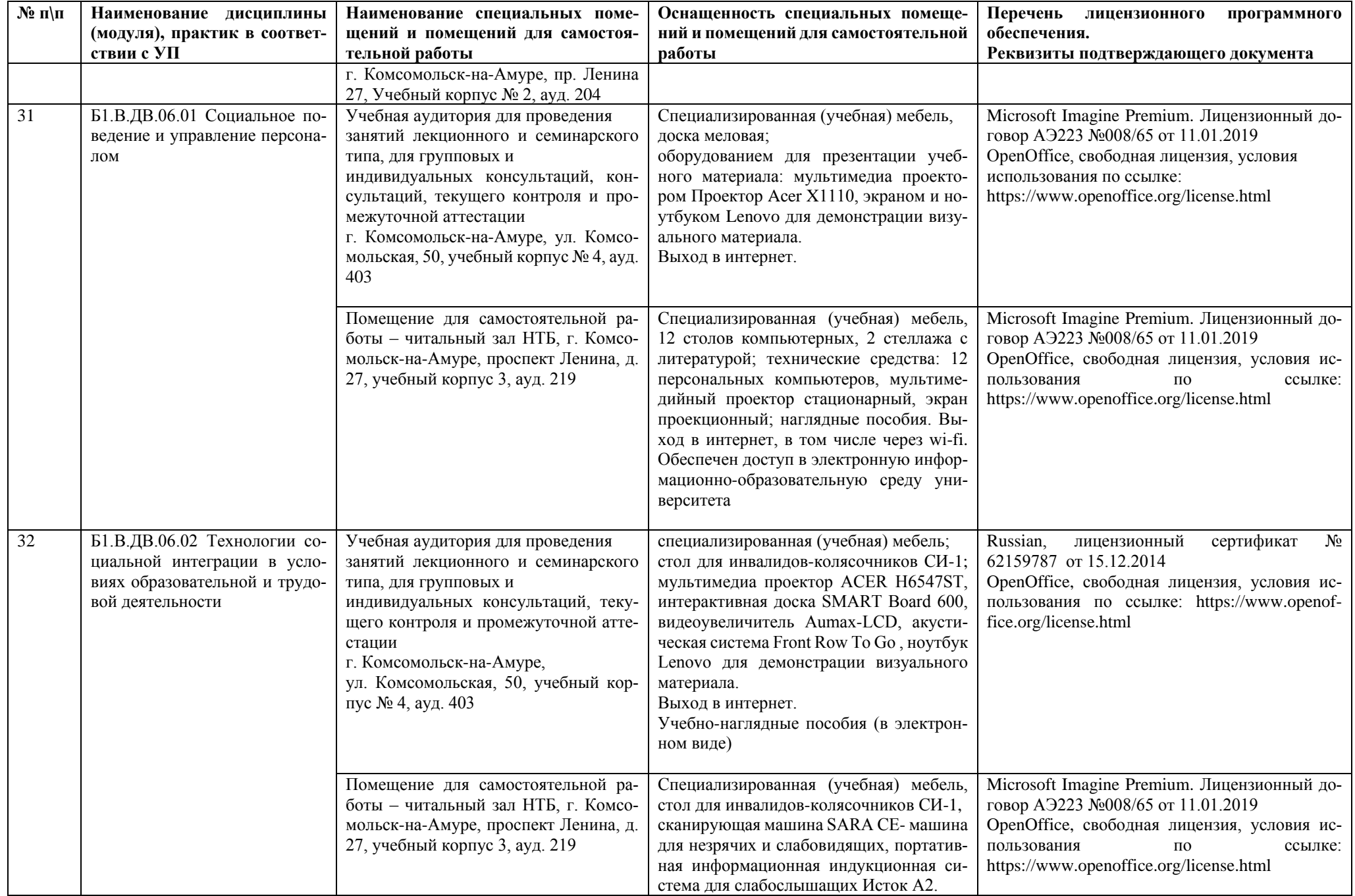

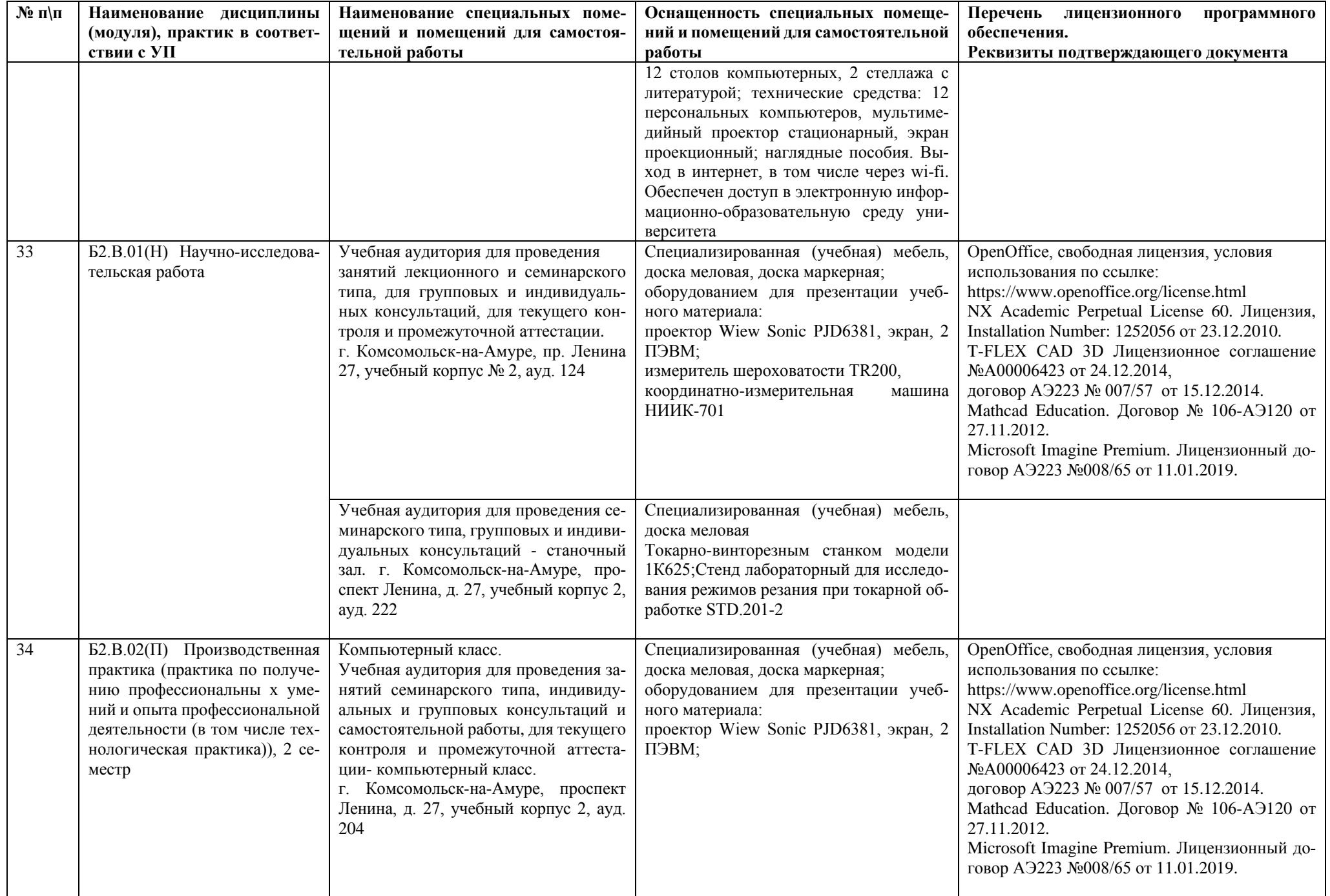

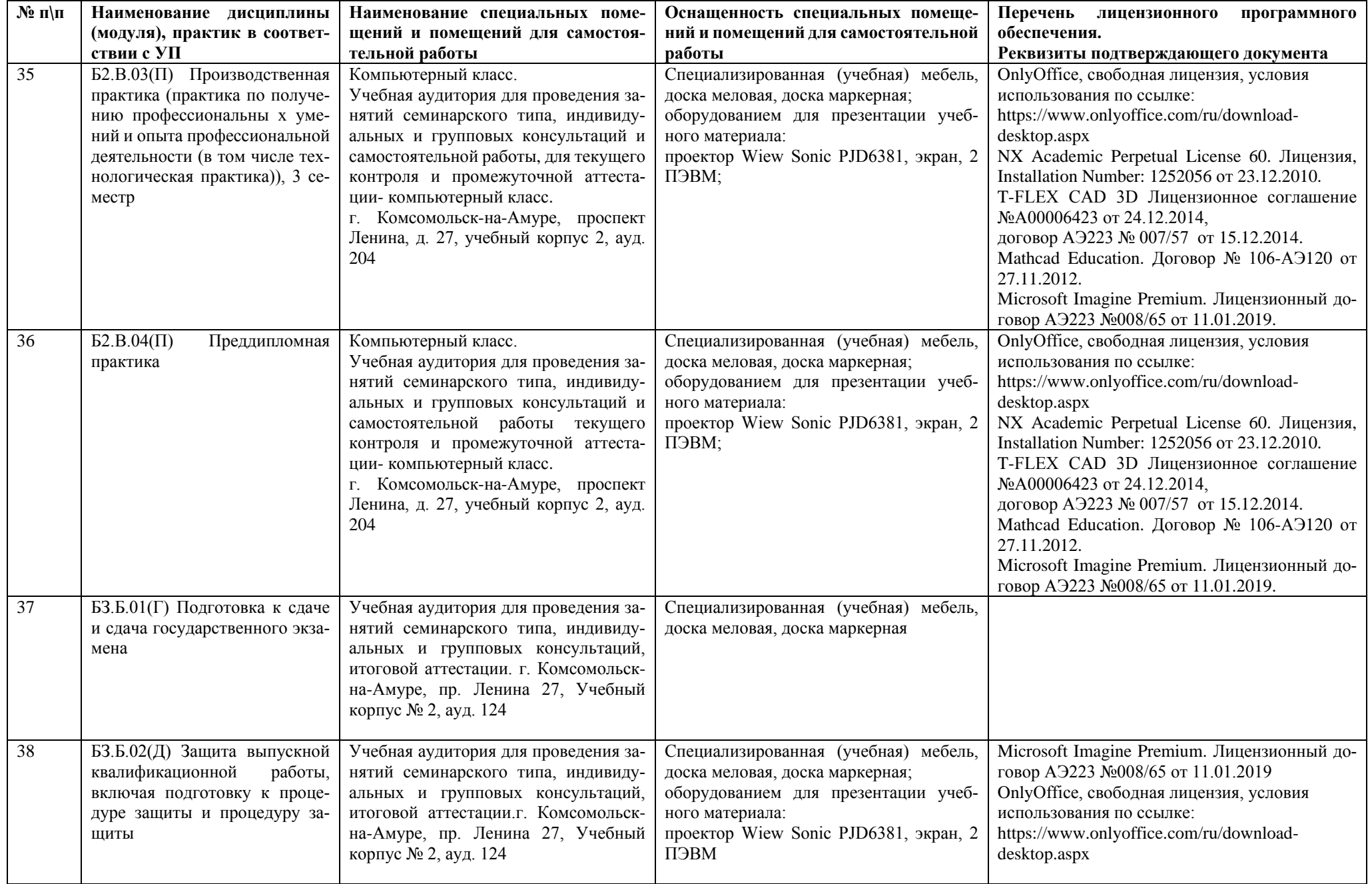

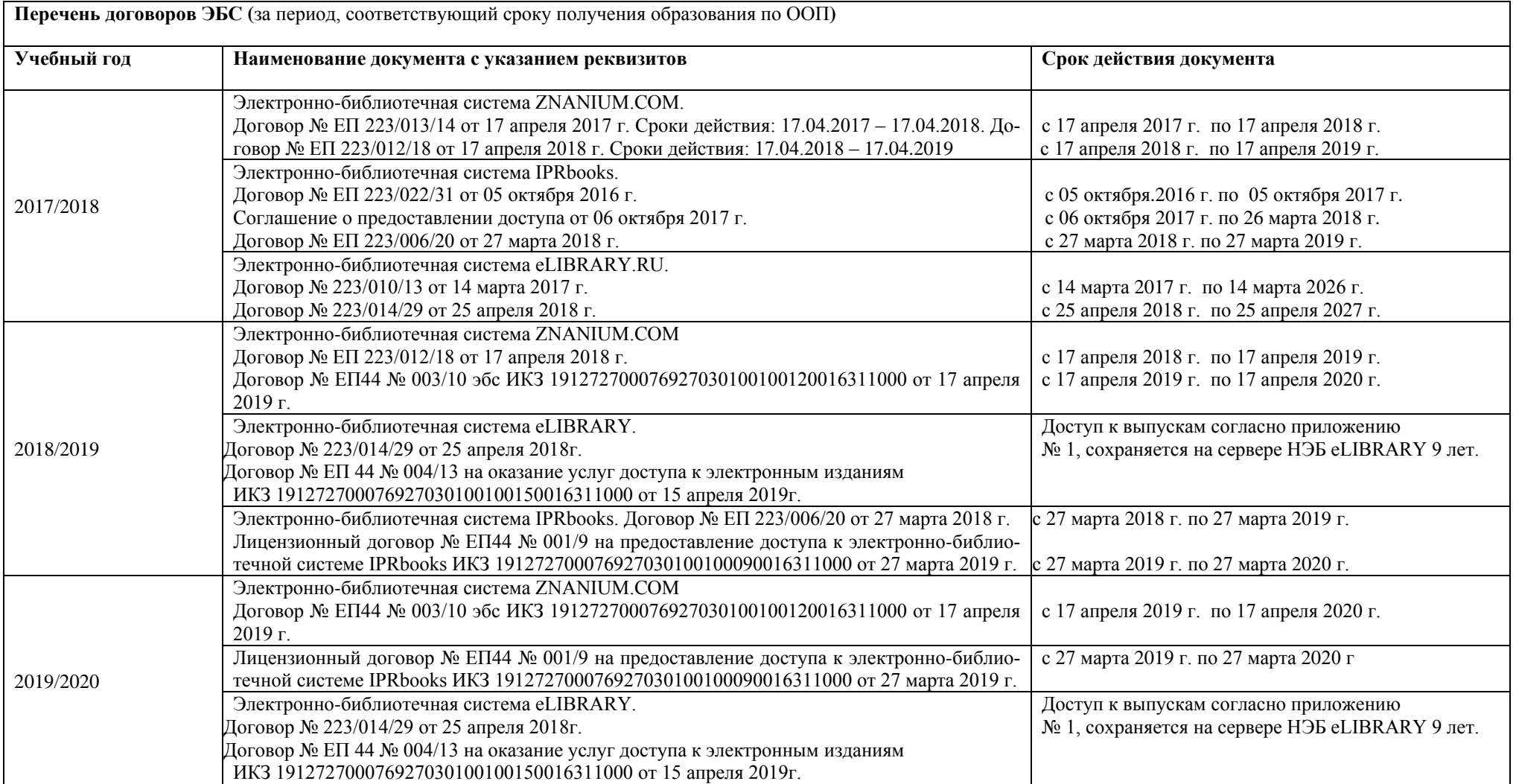

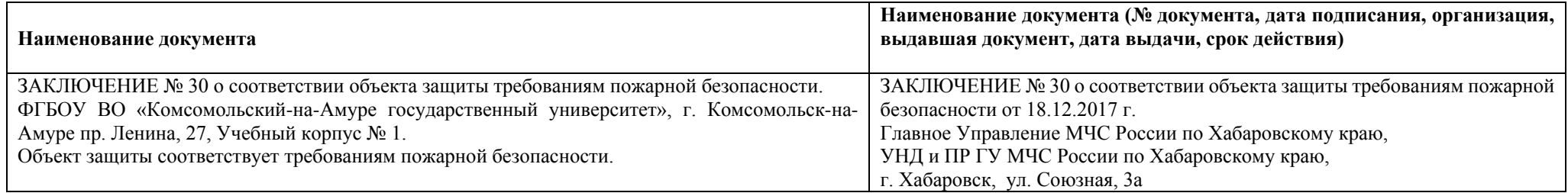

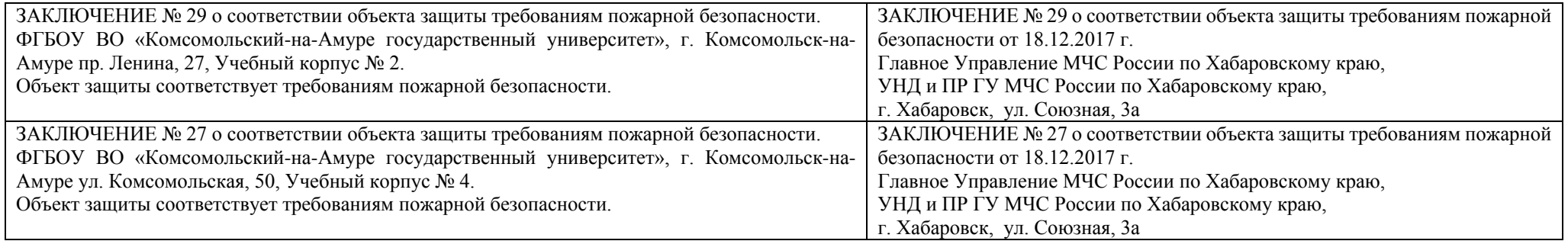

Ректор /Дмитриев Эдуард Анатольевич/

М.П.

дата составления\_\_\_\_\_\_\_\_\_\_\_\_\_\_\_

подпись